# **OpenType version of yfonts for Old German**

## [Daniel](mailto:daniel.flipo@free.fr) FLIPO

#### 16th November 2022

This bundle provides OpenType versions of the Old German fonts *yfrak*, *ygoth* and *yswab* designed by Yannis Haralambous in Metafont (1990).

A style file yfonts-otf.sty is included to load these fonts easily; it is meant as a replacement for LuaLaTeX and XeLaTeX of yfonts.sty.

A Type 1 version of these fonts has been provided by Thorsten Bronger (2002). The *yinit* font (initials) is already available as in OpenType format, thanks to Élie Roux.

Please beware of the *experimental* status of the current version (0.43).

All three fonts are covered by OFL licence, style file and documentation are under LPPL-1.3 licence.

#### **1 Usage**

yfonts-otf.sty loads fontspec and mimics what the yfonts package does for the Type 1 version: it defines three font families \frakfamily, \gothfamily and \swabfamily and the corresponding commands with arguments \textgoth{}, \textfrak{}, and \textswab{}.

All three families are loaded with all ligatures activated, an s automatically prints a long f (initial and middle form) or a round  $\frac{1}{2}$  (final form)<sup>1</sup>. Coding "a, "e, "o, "u, "s is only supported through Babel's German shorthands to produce ä, ë, ö, ü, ß. Nowadays, most keyboards give access to the Unicode characters ä, ë, ö, ü and ß, so typing them directly is a better alternative. In the *yfrak* family, the command \etc prints  $x$  a variant of the  $\psi$  abbreviation while

\Jvar prints J a variant of J (suggestion of Daniel Sanders, mentioned by Yannis).

The OpenType feature Alternate=0 turns ä, ë, ö, ü into ä, ë, ö, ü. It works for the *yfrak* and *yswab* families but not for *ygoth* (variant not available in the original version).

The *yswab* family offers CharacterVariant=1 (+cv01) and CharacterVariant=2 (+cv02) which respectively change the exclam and question marks: : into ! and > into ?.

Used with the *ygoth* family, the StylisticSet=1 (+ss01) feature provides variants for the long s and the derived ligatures:  $f, \mathfrak{a}, \mathfrak{a}$ ,  $\mathfrak{a}$  are turned into  $f, \mathfrak{g}, \mathfrak{g}$ ,  $\mathfrak{h}$ .

<span id="page-0-0"></span><sup>1</sup>See section [2](#page-1-0) for details.

These features can be added locally anywhere in the document body, f.i.:

\frakfamily\addfontfeature{Alternate=0}

or using yfonts-otf.sty's options varumlaut and gothvarlongs, f.i.: \usepackage[varumlaut]{yfonts-otf}

which applies globally to both *yfrak* and *yswab* families.

It is also possible to use these fonts without loading  $\gamma$  fonts-otf.sty, then I recommend to call them by *file name*, as XeTeX cannot find fonts in the texmf tree by *font name*[²,](#page-1-1) f.i.: \setmainfont{yfrak.otf}[<options>] or \fontspec{yswab.otf}[<options>], this will work with both LuaTeX and XeTeX.

#### <span id="page-1-0"></span>**2 Coding the long/round s**

The traditional German rules for long  $(f)$  and round  $(\hat{s})$  are somewhat complex, a summary can be found in the Unifraktur Maguntia Manual (Dokumentation\_en\_fraktur.pdf, [\[3\]](#page-2-0)).

yfonts-otf borrows the automatic choice from the Unifraktur Maguntia fonts. It uses OpenType features (ss11), according to the authors it fails in less than 1 % of the occurences. When the algorithm fails, it is possible to force a round s (coding  $s=$  or  $\cdot$  \shorts) or a long f (coding  $\lceil \sqrt[3]{3}$  or  $\lceil \sqrt{1}$ ongs).

An alias is provided for this feature: Style=longs is the same as StylisticSet=11 or RawFeature=+ss11.

Experts might want to type  $\int (U+17F)$  or s  $(U+073)$  to keep the full control of the s form; this requires either to deactivate the ss11 feature after loading the yfonts-otf package, or to use a direct \setmainfont{}[] or \fontspec{}[] call.

#### **3 List of optional ligatures**

Ligatures are split into three groups which may be deactivated globally or inside a group with the command \addfontfeature{RawFeature=-*ligname*}<sup>4</sup>

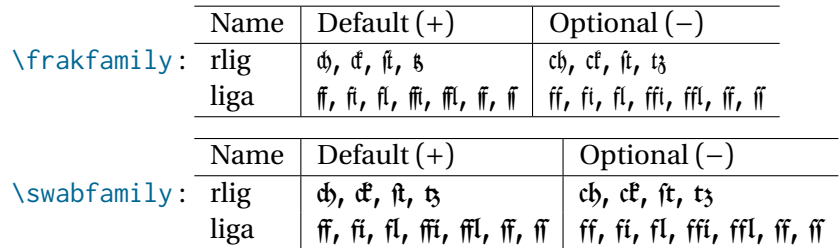

<span id="page-1-1"></span>²Unless they have been declared as *System* fonts…

<span id="page-1-2"></span>³On Unix systems the Compose key can be used: Compose f s.

<span id="page-1-3"></span> $\frac{4}{\text{yont}} - \text{tf specifically defines } \ZWNI \ (\text{char}'' 200C)$  to break unwanted ligatures: entaiffern (no t lig) can be coded ent\ZWNJ ziffern or ent\ZWNJ{}ziffern.

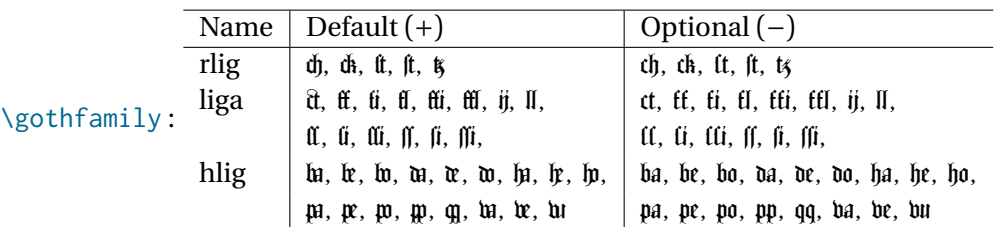

# **4 Samples**

A practical usage of these fonts can be found in file Erlkonig.ltx to be compiled with lualatex. It shows the beginning of Goethe's Erlkönig poem typeset with each of them.

## **5 Compatibility with other packages**

**microtype** is compatible with yfonts-otf (protusion, expansion and letter spacing) but as we have no specific  $m t - \star$ . cfg config file yet for the yfonts<sup>5</sup>, adding

\DeclareMicrotypeAlias{yfrak.otf}{TU-basic} \DeclareMicrotypeAlias{yswab.otf}{TU-basic} \DeclareMicrotypeAlias{ygoth.otf}{TU-basic}

after loading microtype is recommended to avoid (lots of ) warnings about missing characters.

**soul** is old (2003) and not recommended for OpenType fonts. Its command \so{} brakes ligatures (f.i. \so{Wasser}), for letter spacing microtype's command \textls{} should be preferred. With LuaTeX, lua-ul is a much better choice for striking or underlining.

## **6 Acknowledgements**

Great thanks to Keno Wehr for carefully testing the initial version and making valuable suggestions for improvements.

#### **References**

- [1] Typesetting Old German: Fraktur, Schwabacher, Gotisch and Initials, *Yannis Haralambous*, [TUGboat 12#1 \(1991\), pages 129–138.](https://www.tug.org/TUGboat/tb12-1/tb31hara.pdf)
- [2] The yfonts package for use with  $\text{ETr}X 2_{\mathcal{E}}$ , *Walter Schmidt*, (2019).
- <span id="page-2-0"></span>[3] The [Unifraktur Maguntia](https://sourceforge.net/projects/unifraktur/) TrueType fonts (2017).

<span id="page-2-1"></span>⁵Contributions welcome!